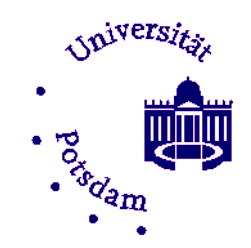

Institut für Jüdische Studien und Religionswissenschaft

# **Allgemeine Hinweise für Erstsemester im Studiengang Jüdische Studien**

*Herzlich Willkommen an der Universität Potsdam und am Institut für Jüdische Studien und Religionswissenschaft. Wir freuen uns, dass Sie sich für unser Studienangebot entschieden haben. Um Ihnen den Einstieg in den Studienalltag etwas zu erleichtern, möchten wir Ihnen einige organisatorische Hinweise geben.*

## **1) Allgemeine Informationen rund um das Studium**

Wichtige Informationen zum Studium, zu den Studiengängen und den jeweiligen Studienordnungen, zum Vorlesungsverzeichnis sowie zur Studienberatung finden Sie auf unserer [Homepage](https://uni-potsdam.de/js-rw) unter der Hauptseite *Studium.*

Dringende Fragen zu Lehrveranstaltungen oder Räumen können Sie während der Vorlesungszeit gern an unser [Organisationsbüro](https://www.uni-potsdam.de/de/js-rw/studium/beratung) in Haus 11, Raum 0.05 oder an die Koordinatorin der Jüdischen Studien, Marie Ch. Behrendt ([maribehr \[ät\] uni-potsdam.de\)](mailto:maribehr@uni-potsdam.de) richten. Das Organisationsbüro ist in der Regel montags bis donnerstags von 10:00-12:00 und von 13:00- 16:00 besetzt.

Wir empfehlen Ihnen, zu Beginn des Studiums die Studienberatung zu nutzen. Ihre Ansprechpartner sind:

Bachelor-Studiengang Jüdische Studien: [Marie Ch. Behrendt MA](https://www.uni-potsdam.de/de/js-rw/institut/aplprof/ehemalige-mitarbeiter/behrendt)

Master-Studiengang Jüdische Studien: [Prof. Dr. Christoph Schulte](https://www.uni-potsdam.de/de/js-rw/institut/aplprof/schulte)

Für den Einstieg in das Studium und als Unterstützung für die Studienorganisation empfehlen wir den BA-Studierenden die Belegung des Tutoriums *Selbstreflexion und Planung* im ersten Semester. Das Tutorium ist auf die Belange von Studienanfänger\_innen abgestimmt und für diese konzipiert. Die Einschreibung für das Tutorium erfolgt über Puls im Modul Einführung in die Jüdischen Studien.

## **2) Vorlesungsverzeichnis**

Das Vorlesungsverzeichnis für den BA- und MT-Studiengang Jüdische Studien finden Sie:

**a.** auf der [Homepage](https://www.uni-potsdam.de/de/js-rw/studium/vvz) des Instituts für Jüdische Studien und Religionswissenschaft

#### 2

#### **b.** bei [PULS](https://puls.uni-potsdam.de/qisserver/rds?state=wtree&search=1&category=veranstaltung.browse&topitem=lectures&subitem=lectureindex&breadcrumb=lectureindex) *(Potsdamer Universitätslehr- und Studienorganisationsportal)*

Bitte orientieren Sie sich bei der Auswahl der Lehrveranstaltungen an der für Sie gültigen Studienordnung. Hilfe zu PULS finden Sie beim [PULS-Service.](https://www.uni-potsdam.de/de/studium/beratung/puls-service)

Die im Vorlesungsverzeichnis enthaltenen Raumangaben folgen dem Muster:

Campus / Gebäude / Stockwerk / Raum.

Beispiele:

- Raumnummer 1.11.1.25: Campus Neues Palais (1) / Gebäude 11 / Raum 1.25 (Zimmer 25 im ersten Stock).

- Raumnummer 2.09.2.26: Campus Golm (2) / Gebäude 9 / Raum 2.26 (Zimmer 26 im zweiten Stock)

### **3) Einschreibung in Lehrveranstaltungen über PULS**

Die Einschreibungen in die einzelnen Seminare und Vorlesungen erfolgt an der Universität Potsdam über das [PULS-System](https://puls.uni-potsdam.de/qisserver/rds?state=wtree&search=1&category=veranstaltung.browse&topitem=lectures&subitem=lectureindex&breadcrumb=lectureindex).

In das System loggen Sie sich mit dem beim [ZIM](https://www.uni-potsdam.de/de/zim/) *(Zentrum für Informationstechnologie und Medienmanagement)* beantragten [Benutzernamen und Passwort](https://www.uni-potsdam.de/de/zim/angebote-loesungen/up-account.html) ein: Die Einschreibungen in die Lehrveranstaltungen können zu Beginn der jeweiligen Semester unternommen werden, eine Abmeldung aus den Lehrveranstaltungen ist bis Anfang November für das Wintersemester, bis Anfang Mai für das Sommersemester möglich. Wenn Sie eine Lehrveranstaltung nicht mehr besuchen wollen, sich aber für diese angemeldet haben, können allein Sie die Abmeldung von dieser vornehmen.

Aktuelle Hinweise zu den Anmelde-, Belegungs- und Rücktrittsfristen und weitere Termine finden Sie auf der Seite [Termine und Fristen](https://www.uni-potsdam.de/de/studium/termine/semestertermine.html).

## **4) Zugang zu Unterlagen für die Lehrveranstaltungen über MOODLE**

Die Unterlagen zu den einzelnen Lehrveranstaltungen (Seminarhinweise, Textdokumente, Präsentationen, Protokolle etc.) werden von den meisten Dozent\_innen über die Plattform [Moodle](https://moodle2.uni-potsdam.de/) zur Verfügung gestellt. Dort können Sie sich mit Ihrem Universitätsaccount anmelden (Nutzername und Passwort wie bei PULS, siehe oben) und sich in die jeweiligen Moodlekurse einschreiben.

## **5) Bibliothek**

Am Campus *Neues Palais* gibt es drei Bibliotheksstandorte (Haus 9, Haus 10 und Haus 11). Der Bestand Jüdische Studien/Judaistik befindet sich in Haus 9. Die Nutzung der Bibliothek ist für Sie als Studierende kostenlos Ihre [PUCK-Karte](https://www.uni-potsdam.de/de/studium/konkret/studienorganisation/puck) (Studierendenausweis) ist gleichzeitig Ihr Nutzerausweis. Die Karte ist in allen Einrichtungen der UB gültig. Mit der Immatrikulation wird für Sie automatisch ein Benutzerkonto eingerichtet.

Um die Bibliothek umfassend nutzen zu können, empfehlen wir Ihnen zu Beginn Ihres Studiums eine [Bibliotheksführung](https://www.ub.uni-potsdam.de/de/kurse-beratung/uebersicht.html).

Wenn Sie als Gasthörer oder Gaststudent an der Universität Potsdam eingeschrieben

sind, können Sie ebenfalls ein [Bibliotheks konto anmelden,](https://www.ub.uni-potsdam.de/de/benutzung/ausleihen-bestellen/anmelden.html) dies erfolgt jedoch nicht automatisch.

## **6) Auslandsaufenthalt**

Während des Studiums empfehlen wir Ihnen einen Auslandsaufenthalt, am einfachsten über das Erasmus-Programm. Hinweise zu Studienmöglichkeiten im Ausland finden Sie auf unserer Homepage unter dem Stichwort [Auslandsstudium.](https://www.uni-potsdam.de/de/js-rw/studium/studienorganisation/auslandsstudium)

Mit Ihren Fragen zu Studienorten, Austauschprogrammen und Fördermöglichkeiten wenden Sie sich an die Erasmus-Verantwortliche des Instituts, [Dr. Ulrike Kollodzeiski](https://www.uni-potsdam.de/de/js-rw/institut/profchristentum/dr-ulrike-kollodzeiski) (kollodzeiski [ät] unipotsdam.de) oder an das [International Office](https://www.uni-potsdam.de/de/international).

Für die Studierenden des Master-Studienganges *Jüdische Studien* ist eine Bewerbung im Rahmen des Studierendenaustauschs mit der Universität Haifa möglich (Austauschprogramm *[Aschkenasische Studien](https://www.uni-potsdam.de/de/slavistik-polonistik/projekte-in-forschung-und-lehre/aschkenasische-studien.html)*). Ansprechpartnerin ist [Franziska Koch](https://www.uni-potsdam.de/de/slavistik-polonistik/team/franziska-koch-ma) (frkoch [ät] uni-potsdam.de).